#### <<Photoshop CS5 >>>

<<Photoshop CS5 >>

- 13 ISBN 9787508493442
- 10 ISBN 7508493443

出版时间:2011-12

页数:199

PDF

http://www.tushu007.com

 $n_{\text{t}}$ , tushu007.com

# <<Photoshop CS5 >>>

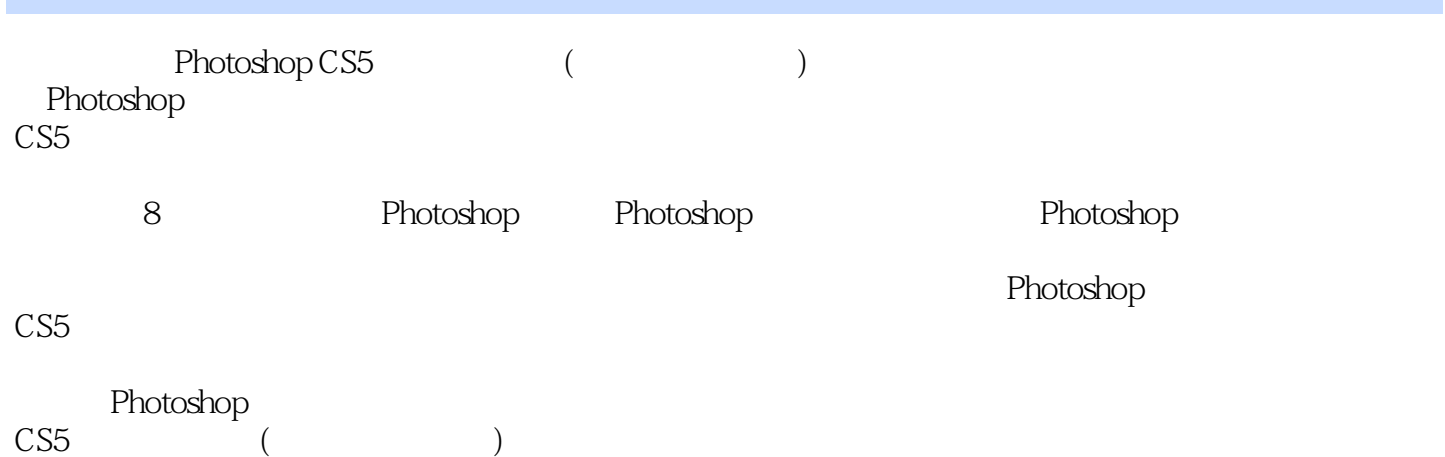

# <<Photoshop CS5 >>>

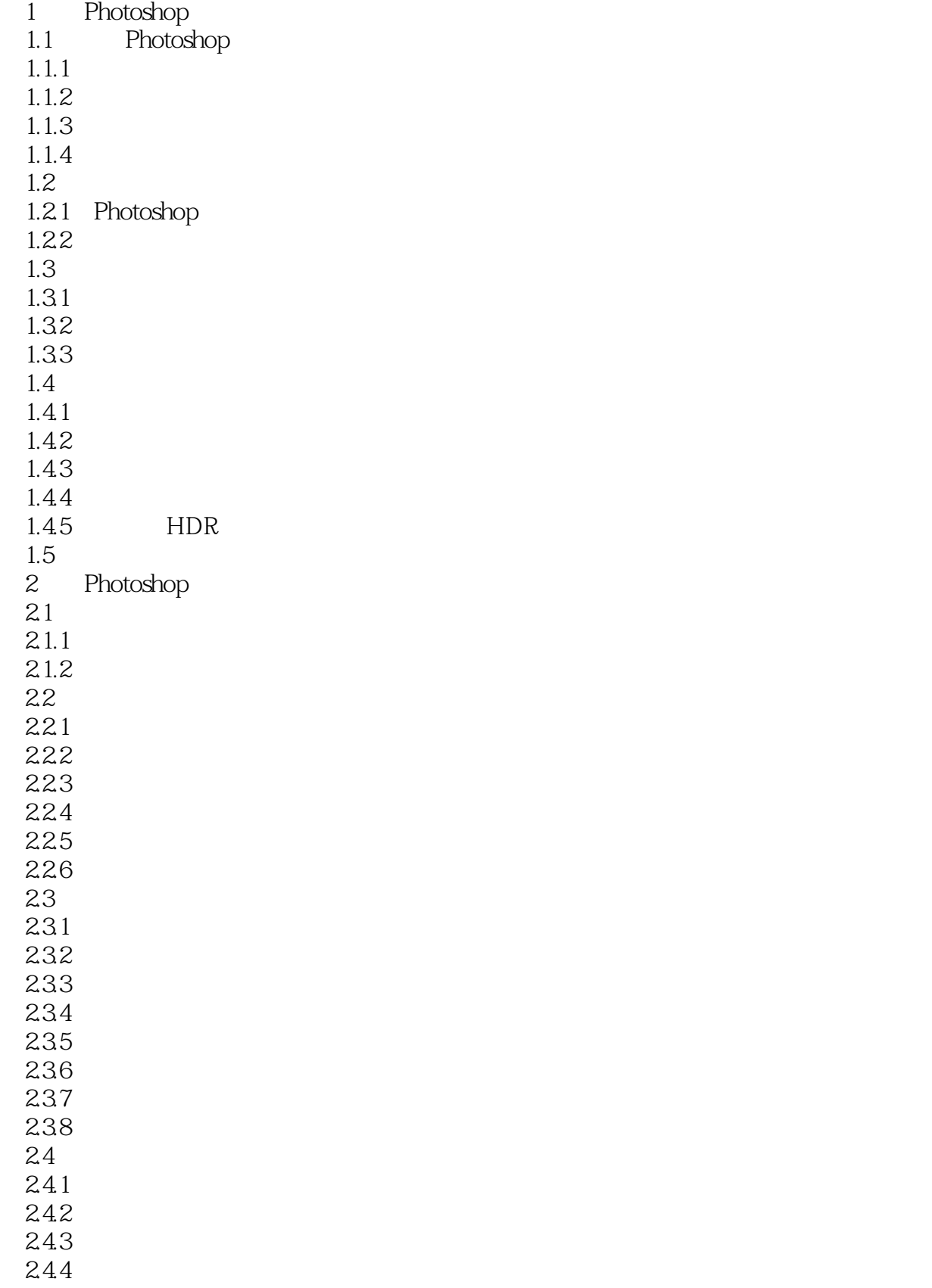

# <<Photoshop CS5

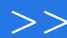

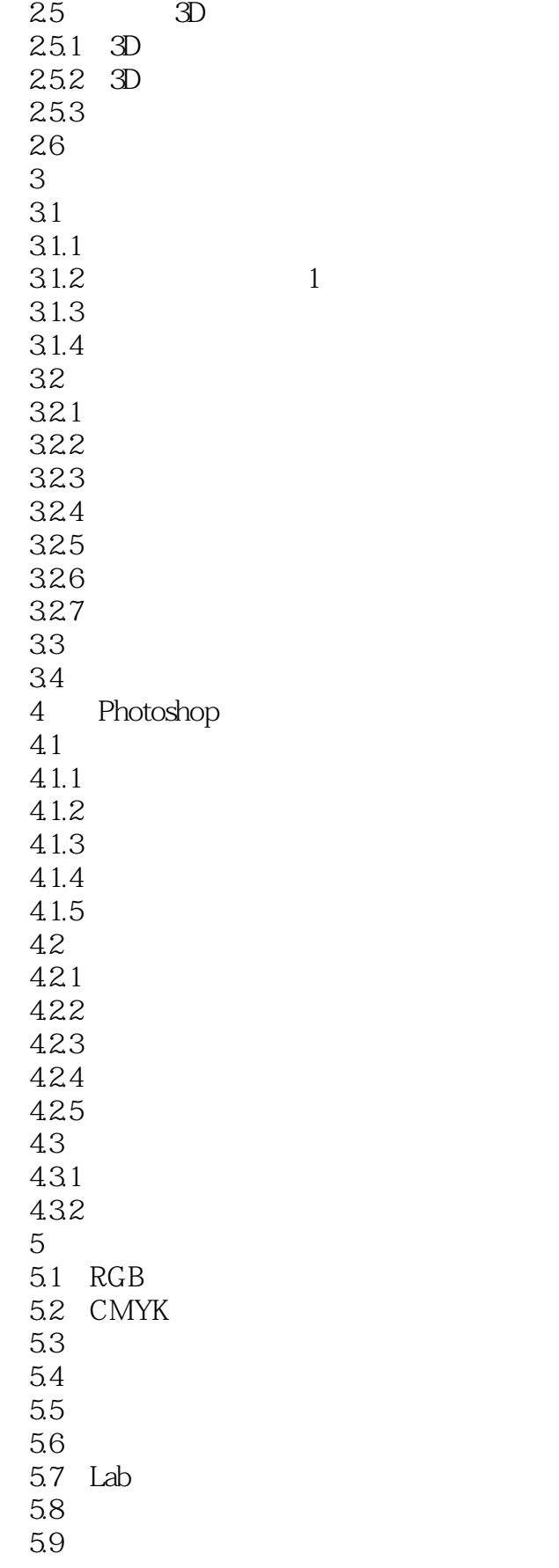

# <<Photoshop CS5 >>>

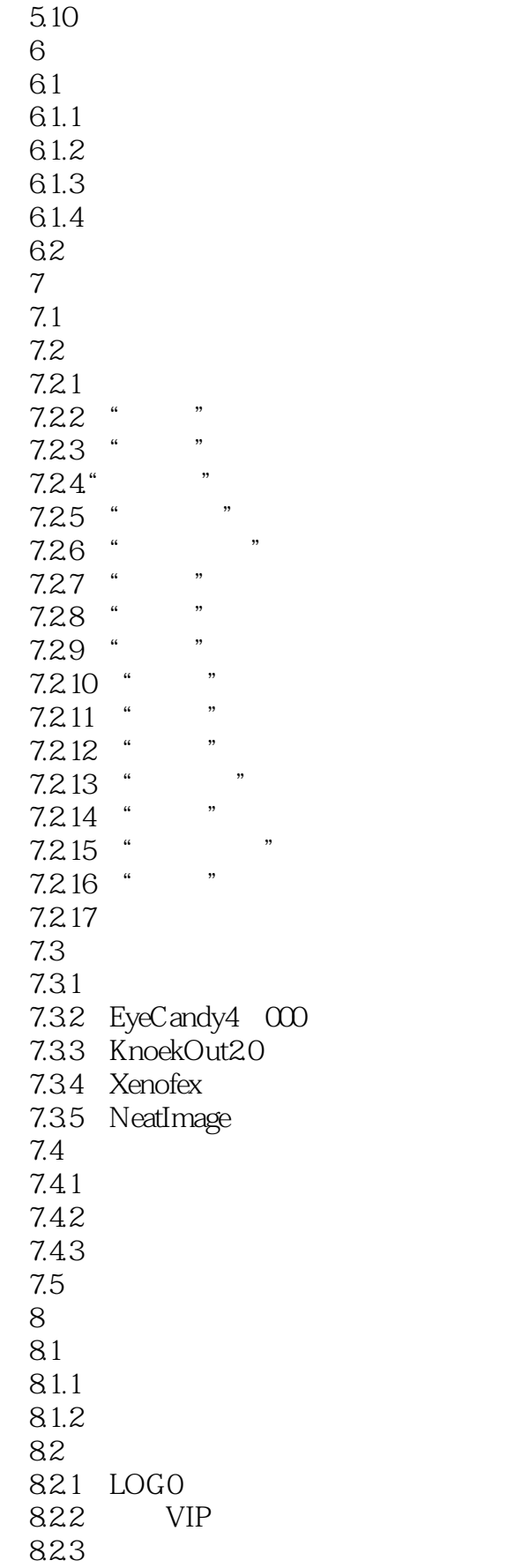

#### <<Photoshop CS5 >>>

8.24 8.25 83

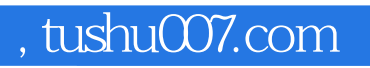

#### <<Photoshop CS5 >>>

本站所提供下载的PDF图书仅提供预览和简介,请支持正版图书。

更多资源请访问:http://www.tushu007.com